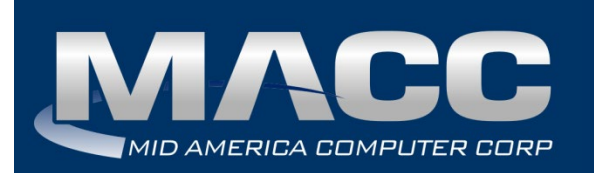

**Date:** April 2021 **From:** MACC's Product Development Team **Re:** eMACC TMS – Enhancement Summary

The following enhancements were made to the eMACC Time Management System (TMS) application. Please take time to review these changes. The new functionality will be available on your TMS application once your upgrade to Accounting Master 21.1, and the associated table settings, are established within the database. **In order to complete these upgrades**, **your TMS website will be down from 6 a.m. – 8 a.m. (Central) Monday, April 5, 2021.**

TMS's online help has also been updated to include information on the latest enhancements. Please refer to the help documentation for an in-depth explanation of the enhancements included in this letter or contact your MACC Accounting Master Software Support Representative.

## TMS Management

## *Labor Entry Verification All Company Option*

Managers have the ability to approve their employees' records in TMS by selecting a company, department, and/or employee for filter. MACC has enhanced the Labor Entry Verification screen by adding an All Company option when approving labor. This will list all of a payroll company's employee labor entry, creating an easier review and approval process for managers.

Managers will be able to approve employee time entry utilizing the All Company option when logged in TMS. When accessing Labor Entry Verification, the Company dropdown will now have an All option for selection. This enhancement allows managers to approve labor across all payroll companies for a selected date range. When selecting the All Company option, the Department, Employee, First, and Last Name fields will be disabled. The Payroll Company will be displayed for easier viewing of labor records for approval of labor entries.

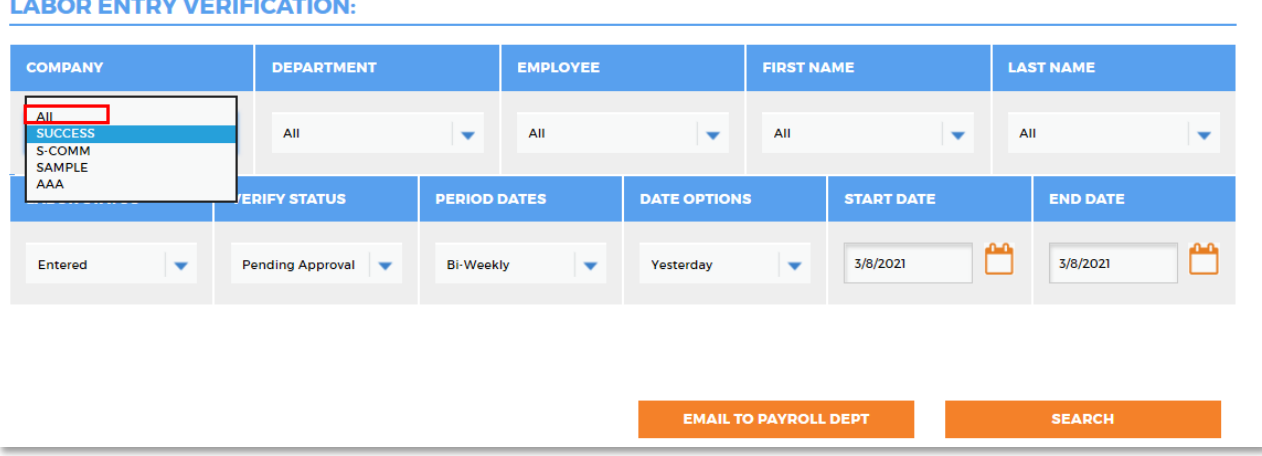

## **LABOR ENTRY VERIFICATION:**

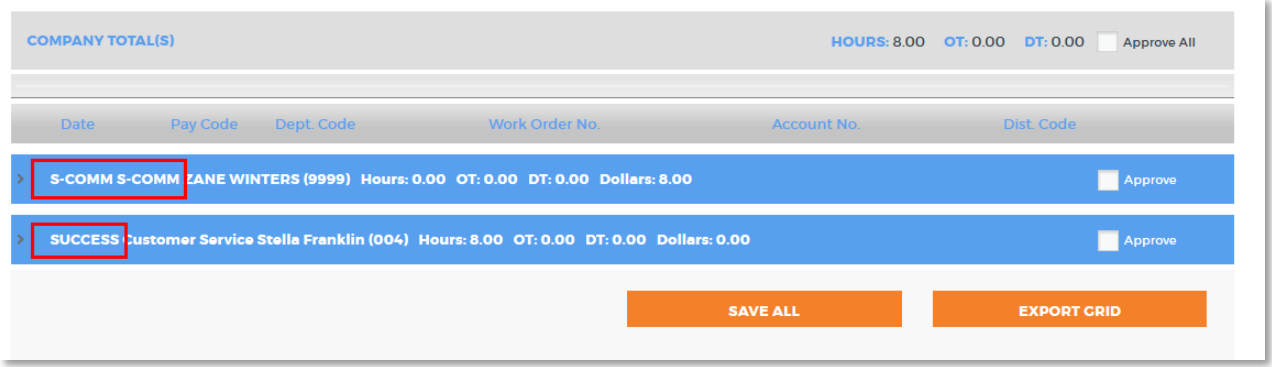

The All Company selection is included when accessing the My Employee screen for individual approval review. When viewing labor details from TMS Reports, management will be able to select the All Company option for the Labor Reporting Summary.

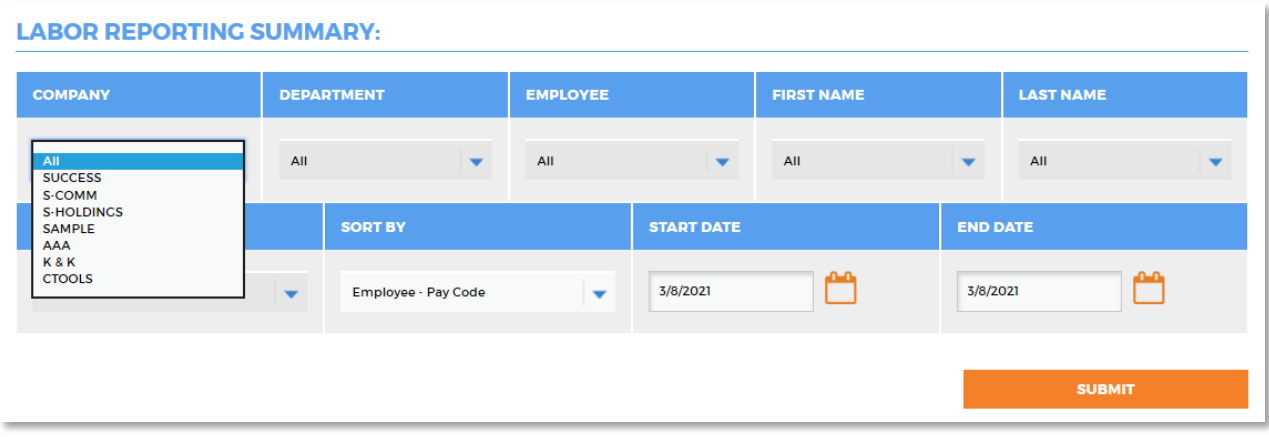